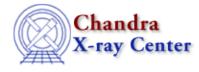

URL: <u>http://cxc.harvard.edu/ciao3.4/strcompress.tm.html</u> Last modified: December 2006

AHELP for CIAO 3.4

strcompress

Context: slangrtl

Jump to: Description Example See Also

#### **Synopsis**

Remove excess whitespace characters from a string

## Syntax

String\_Type strcompress (String\_Type s, String\_Type white)

# Description

The strcompress function compresses the string s by replacing a sequence of one or more characters from the set white by the first character of white. In addition, it also removes all leading and trailing characters from s that are part of white.

## Example

The expression

```
strcompress (",;apple,,cherry;,banana", ",;");
returns the string "apple,cherry,banana".
```

### See Also

slangrtl

strlow, strreplace, strtok, strtrans, strtrim, strtrim beg, strtrim end, strup

The Chandra X–Ray Center (CXC) is operated for NASA by the Smithsonian Astrophysical Observatory. 60 Garden Street, Cambridge, MA 02138 USA. Smithsonian Institution, Copyright © 1998–2006. All rights reserved.

URL: <u>http://cxc.harvard.edu/ciao3.4/strcompress.tm.html</u> Last modified: December 2006